## **Servidor KMS**

## **Referencias**

- [https://blog.workinghardinit.work/2015/08/12/find-and-update-your-kms-service-host-key-to-acti](https://blog.workinghardinit.work/2015/08/12/find-and-update-your-kms-service-host-key-to-activate-windows-10/) [vate-windows-10/](https://blog.workinghardinit.work/2015/08/12/find-and-update-your-kms-service-host-key-to-activate-windows-10/)
- [https://blogs.itpro.es/octaviordz/2014/03/27/que-son-las-claves-kms-y-claves-mak-y-algunas-llav](https://blogs.itpro.es/octaviordz/2014/03/27/que-son-las-claves-kms-y-claves-mak-y-algunas-llaves/) [es/](https://blogs.itpro.es/octaviordz/2014/03/27/que-son-las-claves-kms-y-claves-mak-y-algunas-llaves/)

From: <http://intrusos.info/> - **LCWIKI**

Permanent link: **<http://intrusos.info/doku.php?id=windows:2012:kms&rev=1591631301>**

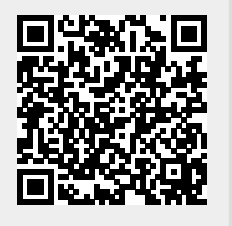

Last update: **2023/01/18 14:24**